# **SMSAPI / HQsms | SMS Schnittstelle**

Schnittstelle zum SMS Gateway 'SMSAPI' des polnischen Anbieters LINK Mobility.

#### **Hinweis** Δ

Soll zusätzlich die automatische Terminerinnerung mit dieser SMS Schnittstelle zum Einsatz kommen, werden nur Termine berücksichtigt, deren Termintyp die Option 'Erlaubt für automatische Benachrichtigungen des Kunden' gesetzt haben (siehe [Eigenscha](https://manual.amparex.com/display/HAN/Eigenschaftsarten+%7C+Stammdaten) [ftsarten | Stammdaten\)](https://manual.amparex.com/display/HAN/Eigenschaftsarten+%7C+Stammdaten).

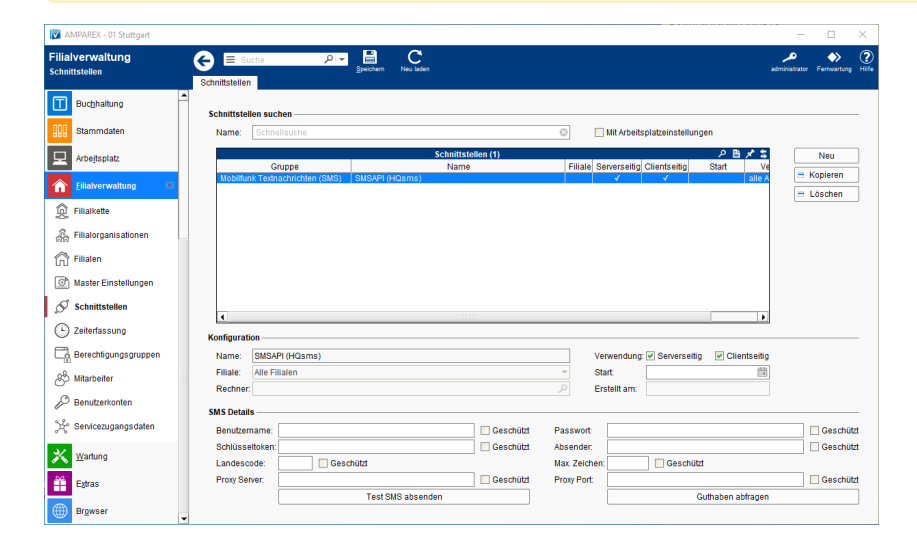

#### **Schnittstellen suchen**

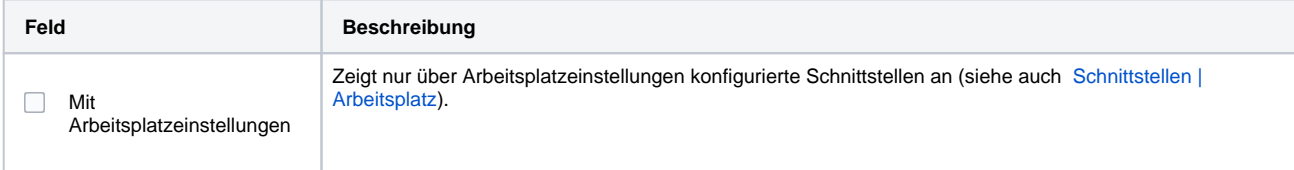

### **Konfiguration**

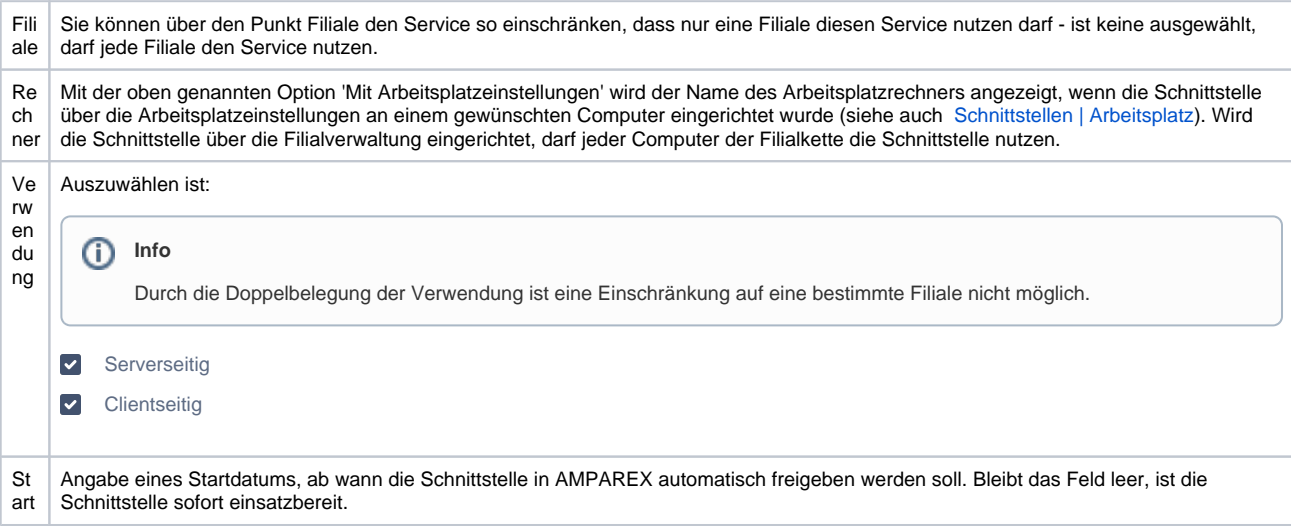

#### **Details**

#### **Hinweis** Δ Bei der Einrichtung muss man sich vor dem SPEICHERN in AMPAREX entscheiden, ob der Zugang über die Kombination 'Benutzername' und 'Passwort' oder nur über den 'Schlüsseltoken' erfolgen soll (entweder oder!). Nach dem Speichern kann dies nicht mehr angepasst werden. Hier muss die Schnittstelle gelöscht und wieder neu erstellt werden.

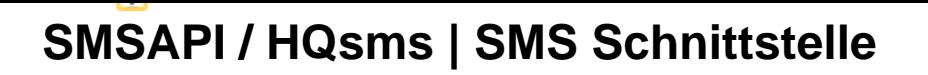

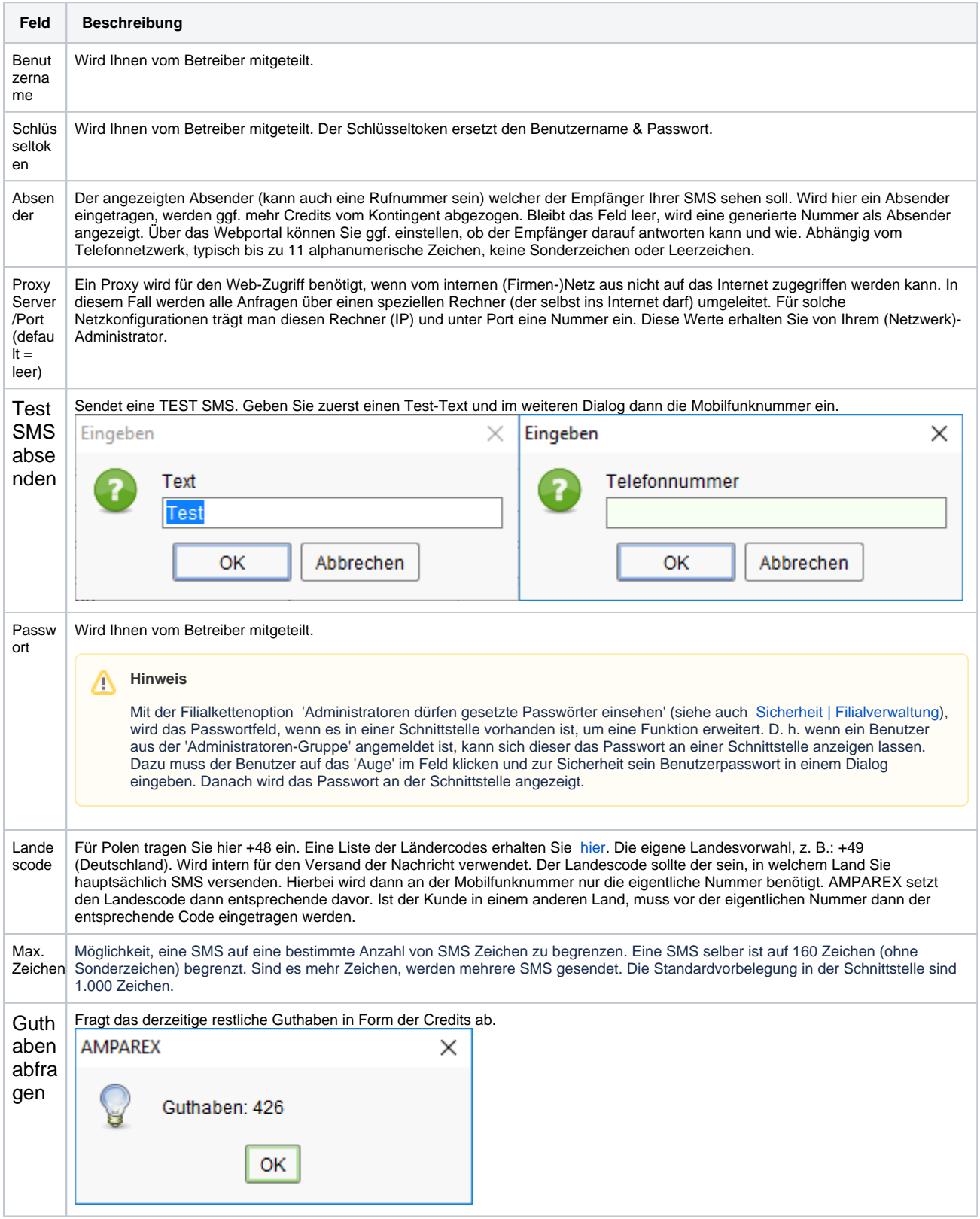

## Siehe auch ...

• [SMS \(Schnittstellen\)](https://manual.amparex.com/pages/viewpage.action?pageId=5865520)